### **2009**

電子計算機概論

**I (**数学科

**(**担当 **:** 角皆

**)**

**)**

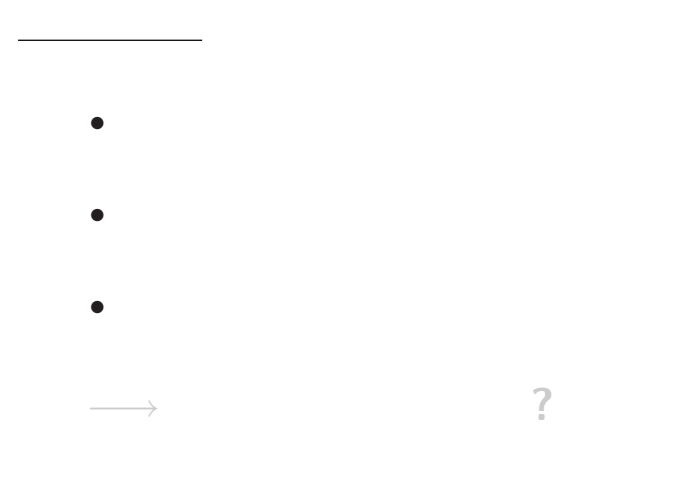

 $11-$ 

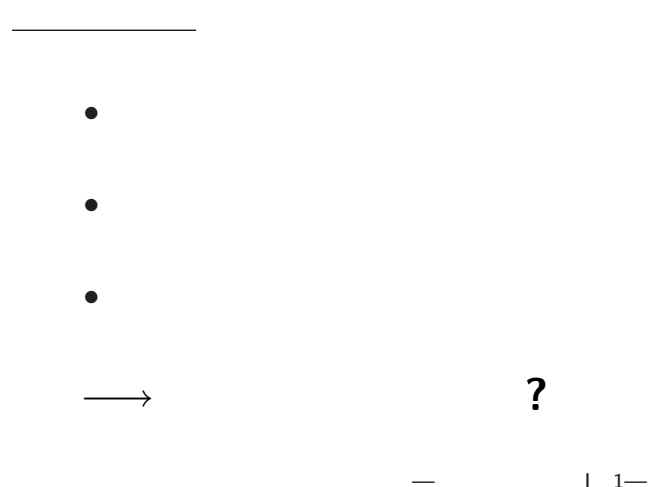

—電子計算機概論 I 2—

 $\mathbb{R}$ 

### *?* プログラム入力方式 *?* プログラム内蔵方式  $(von Neumann)$

*?* プログラム機構方式

*?* 図式計算 **(**計算図表・ノモグラム**)**

計算機

•<br>• *• • • • •* 

 $\star$ 

*•* 量子計算機

*•* ディジタル計算機

### $\star$ *?* プログラム入力方式 *?* プログラム内蔵方式  $(von Neumann)$

*?* 図式計算 **(**計算図表・ノモグラム**)**

計算機

•<br>• *• • • • •* 

 $\star$ 

*•* 量子計算機

*•* ディジタル計算機

## *?* プログラム入力方式 *?* プログラム内蔵方式  $(von Neumann)$

 $\star$ 

*?* 図式計算 **(**計算図表・ノモグラム**)**

計算機

•<br>• *• • • • •* 

 $\star$ 

*•* 量子計算機

*•* ディジタル計算機

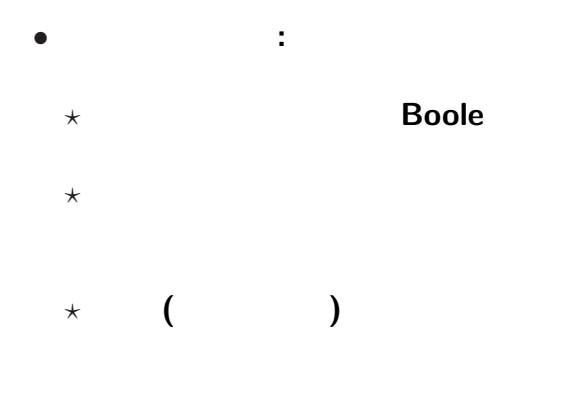

本講義の概要

—電子計算機概論 I 4—

# **Turing**

—電子計算機概論 I 5—

本講義の概要

*•* 「計算」の定式化

*?* 計算機のモデル化

*?* 計算可能性の理論

• **• •**  $\blacksquare$ 

*?* 計算量の理論

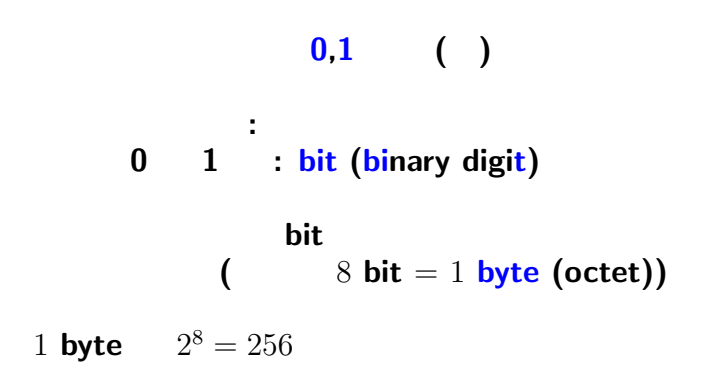

計算機での情報の表し方

—電子計算機概論 I 6—

# $\begin{array}{c} 0,1 \end{array}$  ( 二進表記 **(**二進法**)** で数値として扱う 正の整数の場合、1 **byte**

計算機での数の表し方

$$
0 \le x \le 2^8 - 1 = 255
$$

—電子計算機概論 I 7—

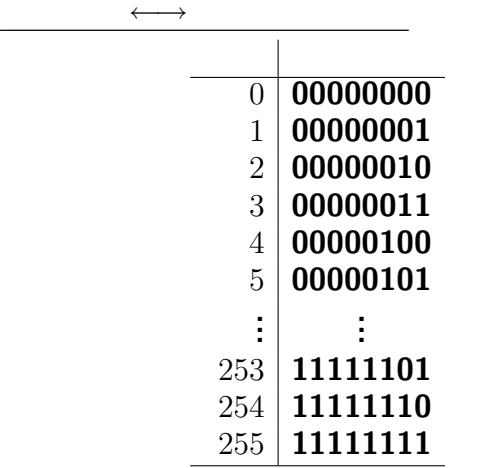

—電子計算機概論 I 8—

# $($  ?)

#### $+$  |  $\mathbf{0}$  |  $\mathbf{1}$  $0 \mid 0 \quad 1$ **1 1 10** *×* **0 1 0 0 0 1 0 1**

—電子計算機概論 I 9—

# (operand)

**(1)** 87 + 26 **(2)**  $87 + 50$ **(3)** 87 *−* 26 **(4)** 13 *×* 11

## → **(hexadecimal)**

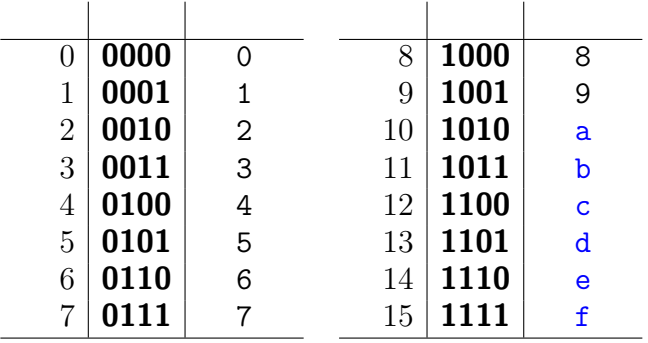

—電子計算機概論 I 11—

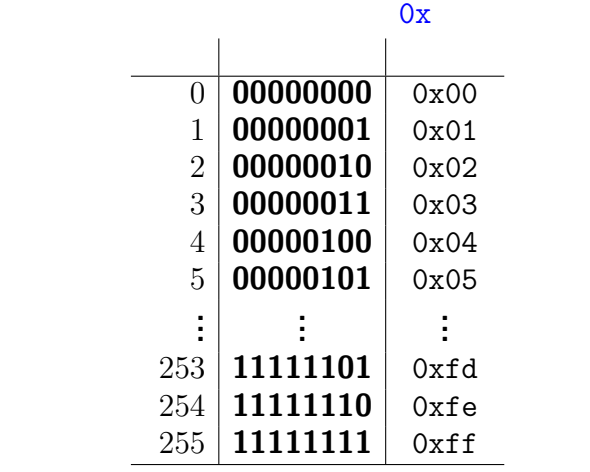

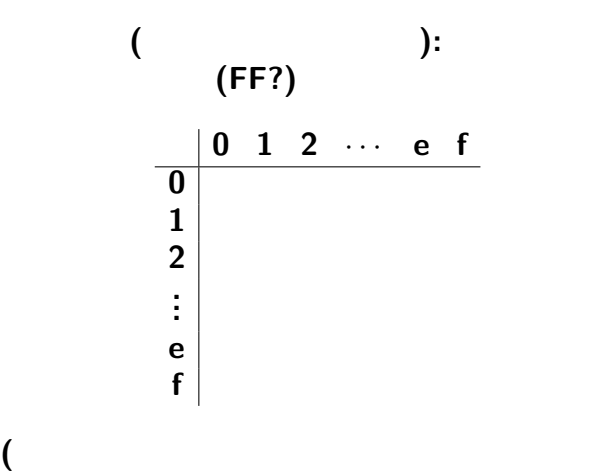

 $13-$ 

**)**

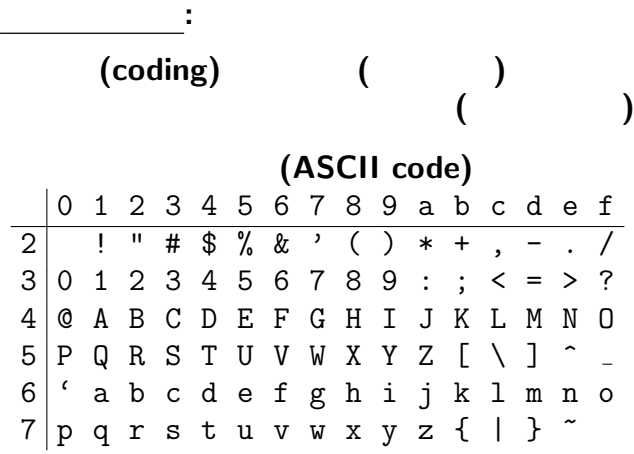

 $14-$ 

# 負の数 **(**符号付き整数**)** を表すには**? (***−* **0,1** で表す**)**

# *•* **1 bit (0 1)** *•* 絶対値に残り 7 **bit (**0 *≤ |x| ≤* 2 <sup>7</sup> *<sup>−</sup>* <sup>1</sup>**)**

**•** 0 2 (+0*,* −0) *•* 演算で正負の場合分けが面倒

*−→* 他にもっと良い方法はないか**?**

*−→* 欠点あり

# 負の数 **(**符号付き整数**)** を表すには**? (***−* **0,1** で表す**)**

**•** 0 2 (+0*,* −0) *•* 演算で正負の場合分けが面倒

*−→* 他にもっと良い方法はないか**?**

*−→* 欠点あり

# **•** 1 **bit** (**0 1**)  $\bullet$  7 **bit**  $(0 \le |x| \le 2^7 - 1)$

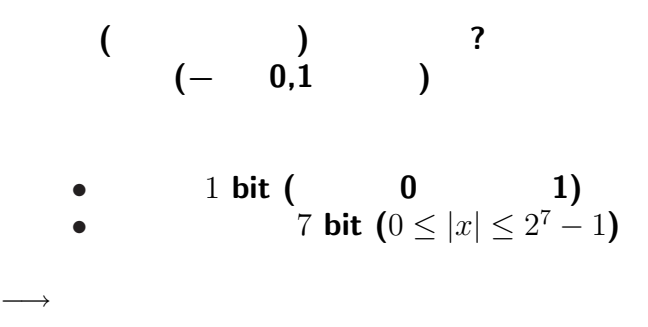

**•** 0 2  $(+0,-0)$ • **• •**  $\mathbf{r} = \mathbf{r} \cdot \mathbf{r} + \mathbf{r} \cdot \mathbf{r} + \mathbf{r} \cdot \mathbf{r} + \mathbf{r} \cdot \mathbf{r} + \mathbf{r} \cdot \mathbf{r} + \mathbf{r} \cdot \mathbf{r} + \mathbf{r} \cdot \mathbf{r} + \mathbf{r} \cdot \mathbf{r} + \mathbf{r} \cdot \mathbf{r} + \mathbf{r} \cdot \mathbf{r} + \mathbf{r} \cdot \mathbf{r} + \mathbf{r} \cdot \mathbf{r} + \mathbf{r} \cdot \mathbf{r} + \mathbf{r} \cdot \$ 

*−→* 他にもっと良い方法はないか**?**

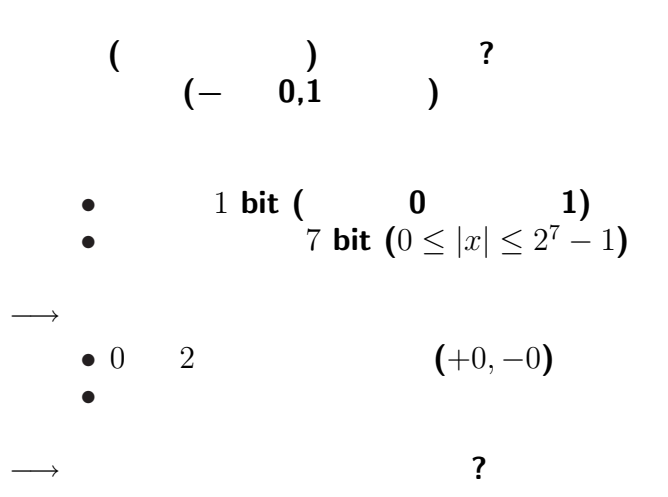